# **Ferienplan Herbstferien Woche 1 (Haus 1)**

**Montag, 23.10.23 Ausflug: Wald**

**Hausaktion: Kinofilm(e) im Haus**

#### **Dienstag, 24.10.23**

**Ausflug: Führung und Verköstigung in der Bäckerei "Märkisches Landbrot"** Kosten: 3€ Eintritt und Fahrkarte, max. 3€ Taschengeld

**Hausaktion: Sportspiele in der Turnhalle**

#### **Mittwoch, 25.10.23**

**Ausflug: Ritterspielplatz Rudow** Kosten: Fahrkarte, max. 3€ Taschengeld

**Hausaktion: Kuchen backen (vormittags) & Yoga (nachmittags)**

#### **Donnerstag, 26.10.23**

**Ausflug: Theaterstück "Die große Wörterfabrik" im Theater Morgenstern** Kosten: 6€ Eintritt und Fahrkarte, max. 3€ Taschengeld

**Hausaktion: Sportspiele in der Turnhalle**

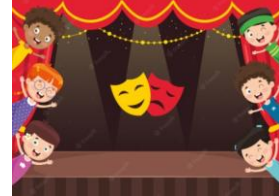

#### **Freitag, 27.10.23**

**Ausflug: Bowling im Joker-Bowl** Kosten: 5€ Eintritt, max. 3€ Taschengeld Mitbringen: saubere Turnschuhe

**Hausaktion: Herbst-Lichter basteln**

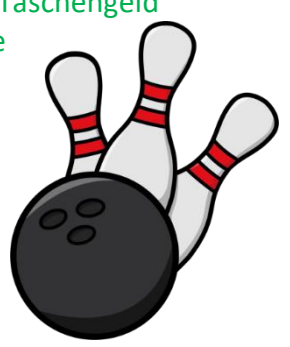

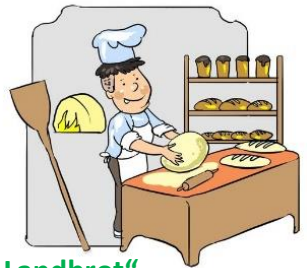

©www.ClipProject.info

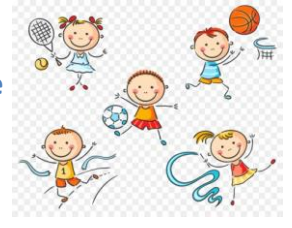

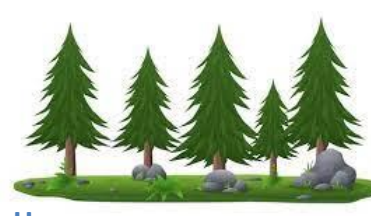

# **Ferienplan Herbstferien Woche 2 (Haus 1)**

#### **Montag, 30.10.23**

**Ausflug: Wald**

**Hausaktion: Halloween-Masken**

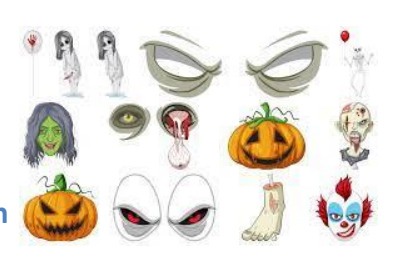

#### **Dienstag, 31.10.23**

**Ausflug: Tierpark Berlin (inklusive Dino-Ticket)** Kosten: 7,50€ Eintritt und Fahrkarte, max. 3€ Taschengeld

**Hausaktion: "Blutiger Finger" (Halloween-Aktion)**

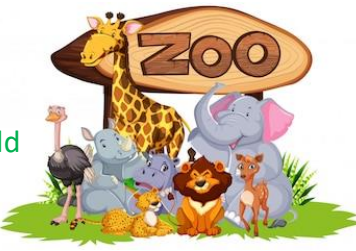

#### **Mittwoch, 01.11.23**

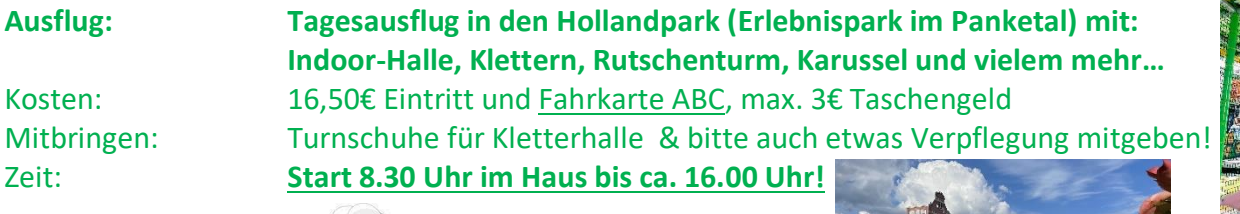

**Hausaktion: Backen**

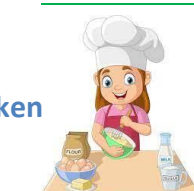

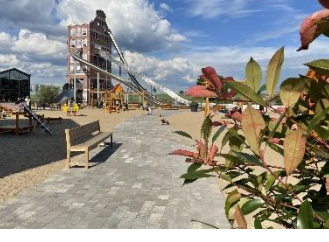

#### **Donnerstag, 02.11.23**

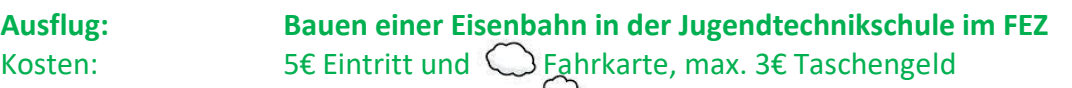

**Hausaktion:** "Wilde Ecke"

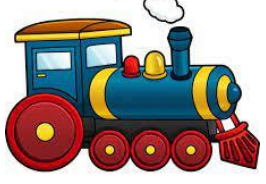

#### **Freitag, 03.11.23**

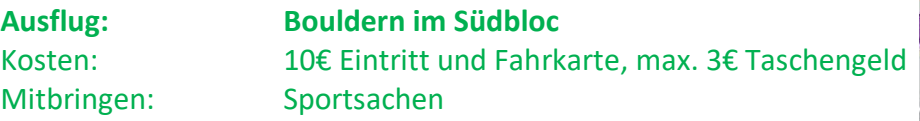

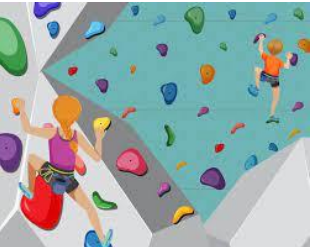

**Hausaktion: Bastelangebot (vormittags) & "Wilde Ecke" (nachmittags)**

# **Ferienplan Wichtige Informationen**

## **Telefonnummern: Haus 1 (0176 832 356 33, Florian-Geyer-Straße 87) Haus 2 (0176 832 356 32, Waldstraße 7)**

### **Allgemein:**

- ➢ Die Betreuung in den Herbstferien findet im Haus 1 (Florian-Geyer-Str. 87) statt.
- ➢ Eine Betreuung ist **nur mit gültigem Hortvertrag** (Klasse 1 6) möglich!
- $\triangleright$  Bitte an wettergerechte Kleidung denken.
- ➢ Die Kinder sollen bitte bis 09:00 Uhr im Haus sein (Ausnahme: Früher beginnende Ausflüge!). Frühstückszeit ist bei uns 08:30 Uhr.
- ➢ **Keine** elektronischen Spielsachen mitbringen!

#### **Ausflüge:**

- ➢ **Witterungsbedingte Absagen der Ausflüge sind möglich!**
- ➢ Für Ausflüge bitte einen Rucksack und eine Trinkflasche mitgeben!
- ➢ Persönliche Anmeldung und Bezahlung erfolgt immer am ersten Tag der jeweiligen Ferien-Woche.
- ➢ Eine verbindliche Anmeldung ist bei freien Plätzen(!) für zwei Ausflüge pro Woche möglich! Bei einem dritten kann man sich auf die Warteliste setzen lassen.
- ➢ **Bitte passend bezahlen (pro Ausflug einen separaten & beschrifteten Umschlag verwenden)!**
- ➢ Bei Krankmeldung (tel. möglich) / Abwesenheit Ihres Kindes können evtl. die Eintrittsgelder nicht zurückerstattet werden.
- ➢ Teilen Sie uns bitte schriftlich mit, wenn sich das Schwimmabzeichen Ihres Kindes geändert hat.